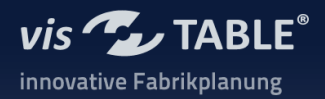

## **Systemvoraussetzungen (Requirements) visTABLE® & visTABLE®viewer (> 3.0.2xx)**

Stand: 07.12.2022

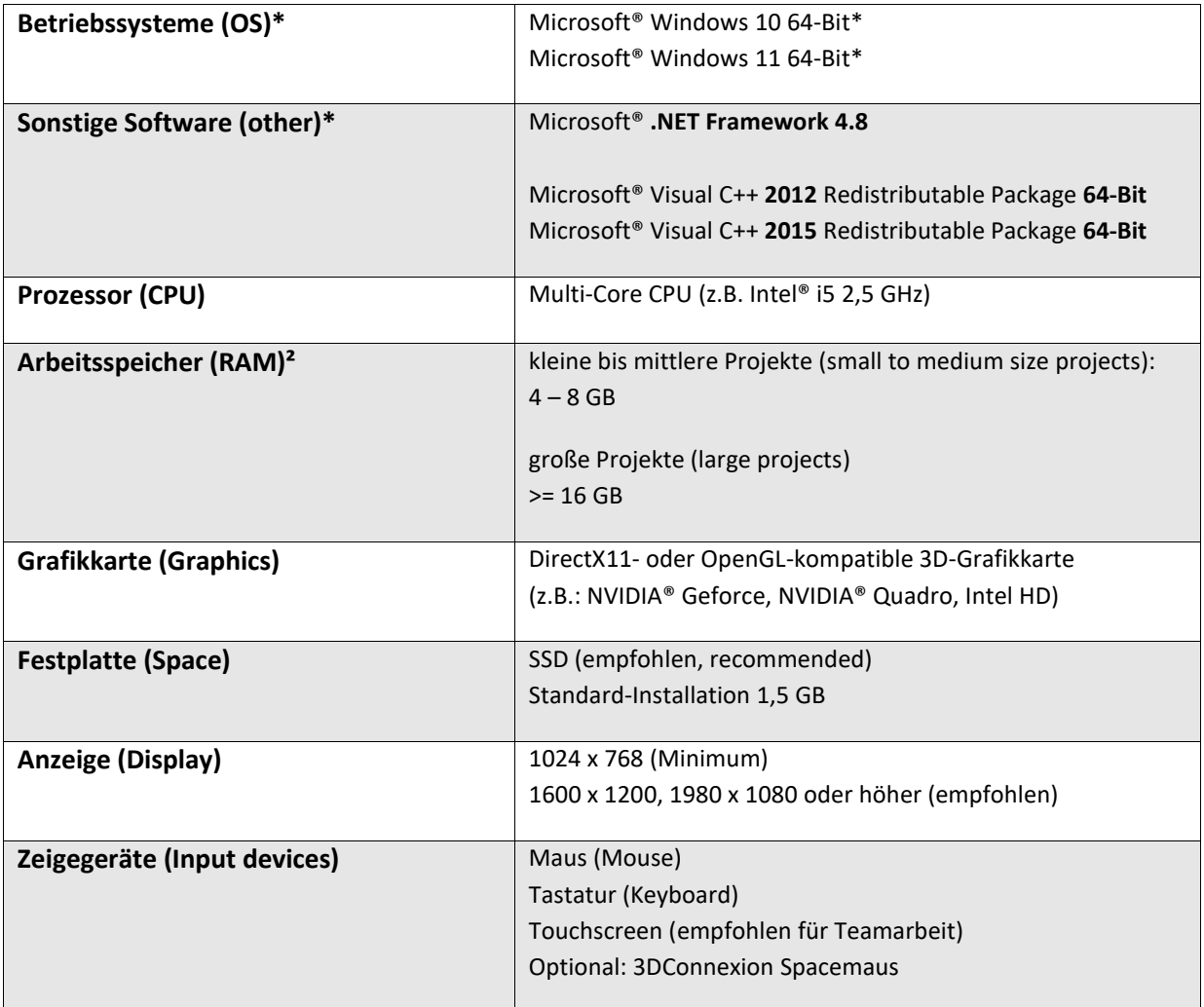

\*auf dem aktuellen Stand der von Microsoft® empfohlen wird (Microsoft® Updates)

\*with all Microsoft®-recommended Updates

² Der Bedarf an Arbeitsspeicher steigt mit der Menge an importierten CAD-Daten.

² The amount of needed memory (RAM) depends on imported CAD data.